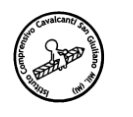

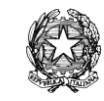

**Plesso ………………………………….. Mese …………………………………. Anno scolastico …………………………..** 

## **ORE di supplenza AGGIUNTIVE DA RETRIBUIRE**

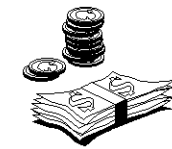

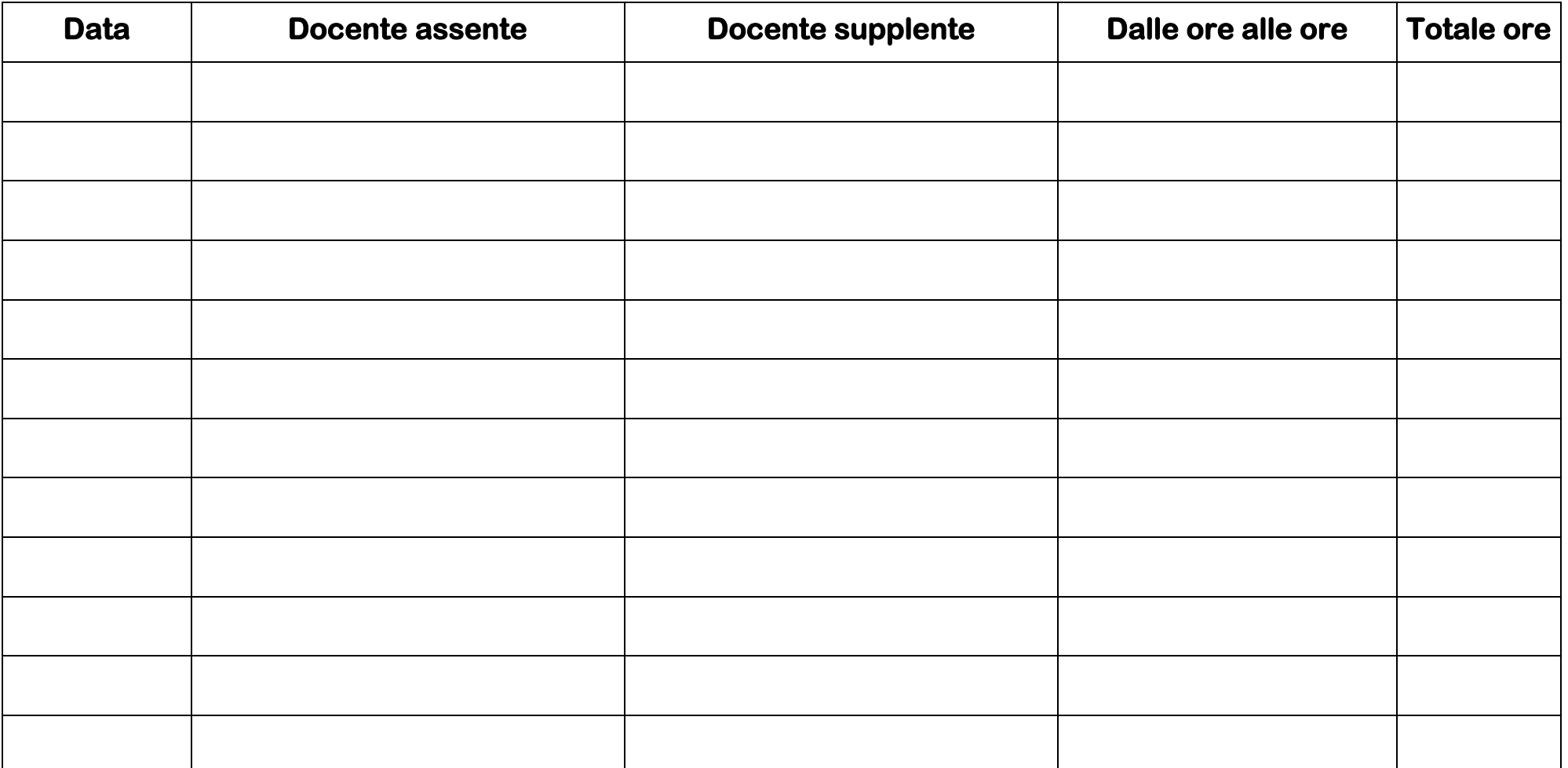